## **Как создать рекламную кампанию в MOBIADS?**

Многие думают, что создание рекламной кампании в сети – это очень сложный и трудоемкий процесс. Но это не так. Перед Вами пошаговая инструкция о том, как создать свою кампанию, например, для всем знакомой игры Angry Birds с помощью инструментов Мобильной рекламы.

 Первое и самое главное-это прочитать и согласиться с условиями Пользовательского соглашения. Далее перед Вами открывается поле с данными, которое необходимо заполнить. Около каждого окошка есть подсказка, которая поможет решить все возникающие по ходу вопросы. Стоит обратить внимание, что создание учетной записи для Организации должно быть согласовано с администрацией.

 Далее Вам на e-mail, который Вы указали при регистрации, придет ссылка для активации аккаунта. После чего очень легко попасть в свой Личный кабинет, где можно создать и настроить свою рекламную кампанию.

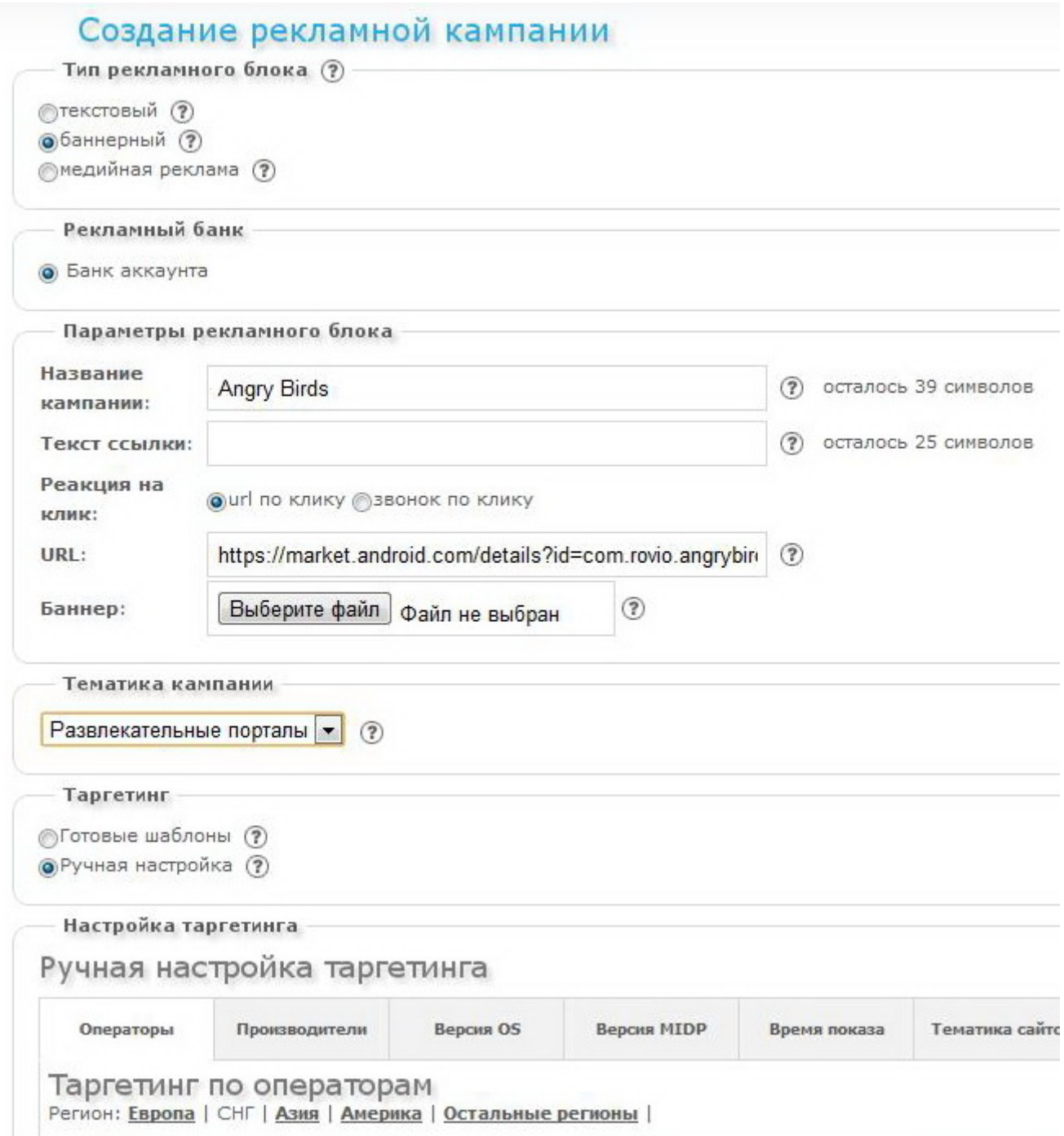

 Выбираем тип рекламного блока в зависимости от целей рекламной кампании – их всего три, около каждого опять стоит подсказка. Например, для нашей игрушки выберем тип рекламы в виде графического баннера, где оплата идет за переход, так называемая баннерная реклама. Таким образом, пользователи будут информированы об игре, и при желании буду иметь возможность сразу перейти на Android Market, и скачать ее. Важно, что самая первая кампания создается для продвижения основного Вашего товара или услуги, поэтому имеет смысл название рекламной кампании дать такое же, как и название этого товара или услуги, то есть Angry Birds в данном

случае. В дальнейшем, чем интереснее будет описание и название кампании, тем меньше вероятность, что её запретят к показу на сайтах. Указание неверной тематики может повлиять на наценки для вашей кампании. Выбираем соответствующую тематику кампании - развлекательные порталы. Стоит отметить, что после завершения всех настроек кампания проходит модерацию администраторами сети, и после объективной оценки для кампании присваивается определенная категория.

 Таргетинг, или выбор целевой аудитории по определенным параметрам, значимая часть настроек и очень важный инструмент повышения эффективности рекламной кампании. Для получения посетителей на свои проекты вам необходимо создать рекламную кампанию с нужными настройками и ограничениями. Если Вы сами затрудняетесь настроить кампанию правильно - выбирайте настройки таргетинга по шаблонам. Шаблоны - это самые распространенные настройки кампаний с фиксированной наценкой стоимости. Настройка таргетинга вручную поможет предельно точно нацелить свою кампанию и сделать ее более эффективной. Настроим выбор аудитории вручную. Допустим, для нашей кампании выберем следующие параметры: показываем рекламу игры только жителям стран СНГ и только пользователям iPhone (с версией операционной системы iPhone OS), настройки по времени сделаем исключительно в праймтайм, (с 21:00 до 03:00). Фильтры по тематике выберем следующие развлекательные порталы, СМИ и блоги, общение, знакомства, музыка, техника, спорт. На таких тематических сайтах мы сможем найти пользователей, которые заинтересуются игрой. Добавляем необходимые баннеры. Кампания попадает на модерацию только после добавления всех баннеров.

 Модерация длится не более суток, если вы добавили ее в рабочее время и рабочий день недели.

 Администрация проверяет, куда попадут посетители по вашей кампании, что находится на указанном адресе и решит, стоит ли допускать такую кампанию в сеть.

 После модерации вы сможете включать/выключать кампанию, устанавливать для нее лимиты, менять стоимость, изменять таргетинг и другие параметры. Кампания вновь отправится на модерацию при смене адреса кампании, изменении названия/описания и тематики.

 Более того, можно самостоятельно определить цену за показ. Исходите из того, сколько Вы готовы потратить на рекламную кампанию, но не забывайте ориентироваться на рекомендуемую минимальную цену и количество

конкурирующих кампаний, то есть общее число кампаний, имеющих схожий таргетинг. Изменение цены определит, на каких сайтах будет ротироваться Ваша кампания. Увеличение стоимости рекламы повышает Вашу позицию среди конкурентов.

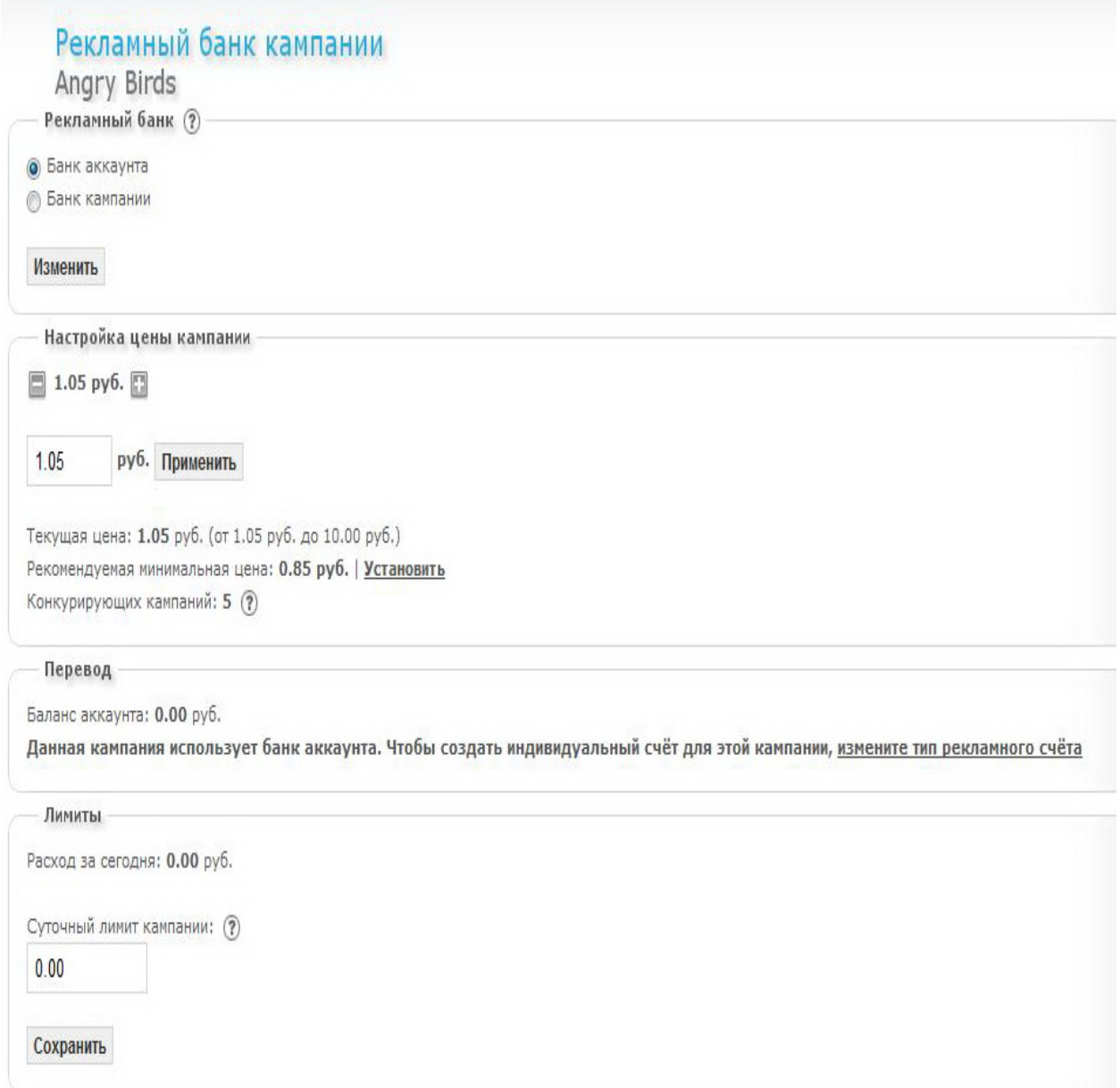

 Стоит ли упоминать неоспоримую истину «реклама – двигатель прогресса». Неизвестно, проверял ли кто-нибудь это на практике, но то, что реклама помогает продвигать Ваш товар или услугу - это несомненно.